### 中華電信股份有限公司 100 年新進從業人員(基層專員)遴選試題

# 遴 選 類 別:資訊類專業職(四)第一類專員 (96701)

## 專業科目(二):網際網路概論

#### ◎請填寫入場通知書編號:

注意:①作答前須檢查答案卡(卷)、入場通知書編號、桌角號碼、應試類別是否相符,如有不同應立即請 監試人員處理,否則不予計分。 ②本試卷為一張雙面,測驗題型分為【四選一單選選擇題 30題,每題 2分,合計 60分】與【非 選擇題2題,每題20分,合計40分】。 。<br>③選擇題限以 2B 鉛筆於答案卡上作答,請選出最適當答案,答錯不倒扣;未作答者,不予計分。<br>④非選擇題限以藍、黑色鋼筆或原子筆於答案卷上採<u>横式</u>作答,並請從答案卷內第一頁開始書寫, 違反者該科酌予扣分,不必抄題但須標示題號。 5應考人得自備簡易型電子計算機,但不得發出聲響,且不具財務、工程及儲存程式功能。應考人於 测验時將不符規定之電子計算機放置於桌面或使用,經勸阻無效,仍執意使用者,該科扣10分; 計算機並由監試人員保管至該節測驗結束後歸還。 6答案卡(卷)務必繳回,未繳回者該科以零分計算。

# 壹丶四選一單選選擇題 30 題(每題2分)

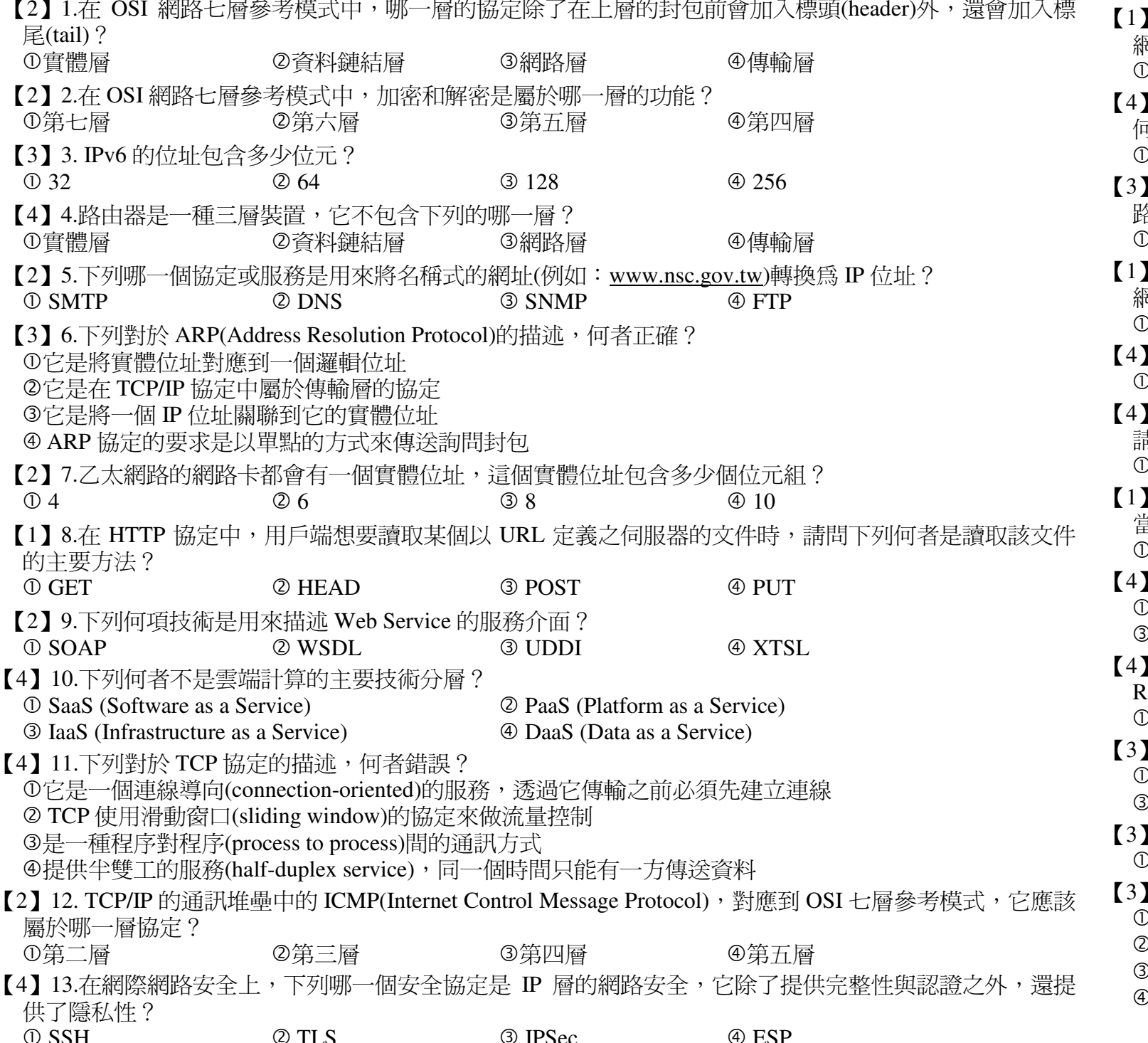

【1】14.下列對於 IP 協定的描述,何者錯誤? ①它是一個可靠性的資料包協定 ②它是一個非預接式(connectionless)的資料包協定 3它僅提供一種盡力而爲(best effort)的服務 4它沒有提供錯誤檢杳及追蹤的機制 【1】15.下列哪一個技術可以允許一個地區使用一套私有位址做為內部通訊使用,另使用一套(至少一個)全域 性的 IP 位址與其他地區通訊?  $\bigcirc$  NAT  $(4)$  PPTP  $(2)$  VPN 3 IPSec 【3】16.下列對於 UDP(User Datagram Protocol)協定的描述, 何者錯誤? ① UDP 對應到 OSI 七層的第四層 2是非可靠性的傳輸協定 3有流量控制機制,以避免接收者可能被湧入的訊息淹沒 4是一個非預接式的服務(connectionless service) 【2】17.下列何者不屬於 UDP 使用者資料包標頭的一部份? ①檢杳和(Checksum) ②標頭長度(Header Length) ③來源埠位址(Source Port) 4目的埠位址(Destination Port) 【2】18.在 TCP/IP 的通訊協定中,下列何項是用來管理群播(Multicasting)時的必要協定? **ICMP**  $Q$  IGMP **3 ARP** 4 RARP 19.已知某一台電腦的 IP 位址為 201.180.56.5,其預設遮罩為 255.255.255.0 及 C 級預設遮罩,則該網路的 <sup>罔</sup>路付址(Network Address)為何? D 201.180.56.0  $Q$  201.180.56.1  $\textcircled{3}$  201.180.56.5 4 201.180.56.128 | 20.某一個電腦的 IP 位址是 123.145.78.65,其子網胳遮罩為 255.255.255.224,則其子網路的網路位址為 ग ? D 123.145.78.8  $(2)$  123, 145, 78, 16  $(3)$  123, 145, 78, 32 4 123, 145, 78, 64 | 21.不考慮分級式位址,如果一個封包的目的位址是 19.30.84.5,而遮罩為 255.255.192.0,則子網路的網 各位址 為何? D 19.30.0.0  $Q$  19.30.32.0  $\circ$  19.30.64.0  $@19.30.84.0$ 22.某一台電腦使用無級式(classless)的定址方式表示,其位址為 132.145.221.125/28,請問該電腦所在的 郡路之網路位址爲何? D 132.145.221.112/28 2 132.145.221.96/28 3 132.145.221.64/28 4 132.145.221.32/28 23.在行動 IP 中,某一個行動主機的 care-of 位址爲 210.3.5.12/24,則其外地網路之網路位址爲何?  $(3)$  210.3.0.0  $(4)$  210.3.5.0 24.某 IP 封句中,其 HLEN (用以表示封句的標頭長度的欄位)的值為 516,而總長度欄付值為 006616, 請問此封包所攜帶的資料是多少位元組?  $\oslash$  61  $\circled{3}$  102  $@82$ D 66 25. TTL(Time To Live)是 IP 協定中標頭欄位內用來表示該封包可以存活多久的欄位,一般它是 8 個位元, 皆一個封包經過一個路由器時,這個值會被減 1,當它的值爲何時,表示該封包應該要被丟棄?  $\circled{3}$  64  $Q$  32 4 128 DO. 26. TCP 有執行流量控制時,如果接收的一方送回回應號碼(Acknowledgement number)為 1234,其意為何? ②接收端已經接收到第1234個位元組 )接收端已經接收到第 1234 個封句。 ④接收端下一個想收到的位元組爲第1234個位元組 Ⅴ接收端下一個想收到的封包是編號爲 1234 27. TCP 中重送時間(retransmission time)的計算因數(α)值一般都是 0.9,如果先前分段的來回時間(RTT: cound Trip Time)為 4 秒,目前分段的 RTT 時間為 3 秒,此次的重送時間應該為多少秒?  $\binom{3}{}$  $(2)$  3.9  $(3)$  4  $@7.8$ 28.下列哪一項不是使用 BOOTP(Boot Protocol)協定可以獲得的資訊? D一台路由器的 IP 位址 2一台名稱伺服器(Domain Name Server)的 IP 位址 0自己的子網路之網路位址 ④自己的 IP 位址 29. RIP(Routing Information Protocol)路徑選擇協定是依下列哪一種方法來執行路徑選擇? ) Dijkstra 演算法 ②路徑狀熊做路徑選擇3距離向量路徑選擇 ④路徑向量路徑選擇 30.對於 802.11 無線區域網路的標準規格,下列何者錯誤? D 802.11a 的頻率範圍是 5.1 到 5.8 GHz,資料傳輸率可以到 54Mbps 2 802.11b 的頻率範圍是 2.4 到 2.485 GHz,資料傳輸率可以到 11Mbps 3 802.11g 的頻率範圍是 5.1 到 5.8 GHz,資料傳輸率可以到 54Mbps D所使用的 MAC(Medium Access Procotol)都是使用 CSMA/CA

## 题目一:

下圖是一個小自治系統中的路徑表初始化時的狀態,當使用 RIP 路徑選擇協定, 請列出每一個路由器(路由器 A 到 E)的最後路徑表的狀態。(hint:每一個路由器的路 徑表會記錄到所有網路的資訊)【20分】

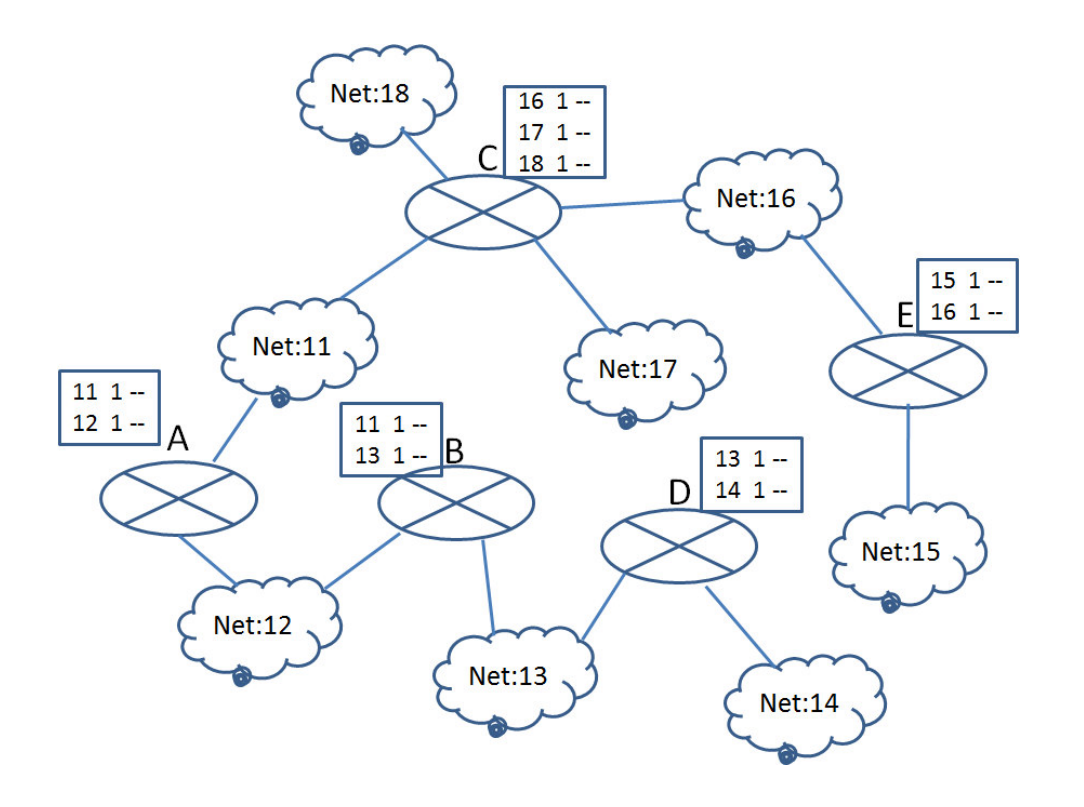

\*本題作答時,請將下列表格畫於答案卷上,並完成路由器 A 至 E 的 Hops 及 Next 空格欄位。 (共十欄,每一欄位2分,錯一格扣0.5分,扣到2分為止,請小心作答)

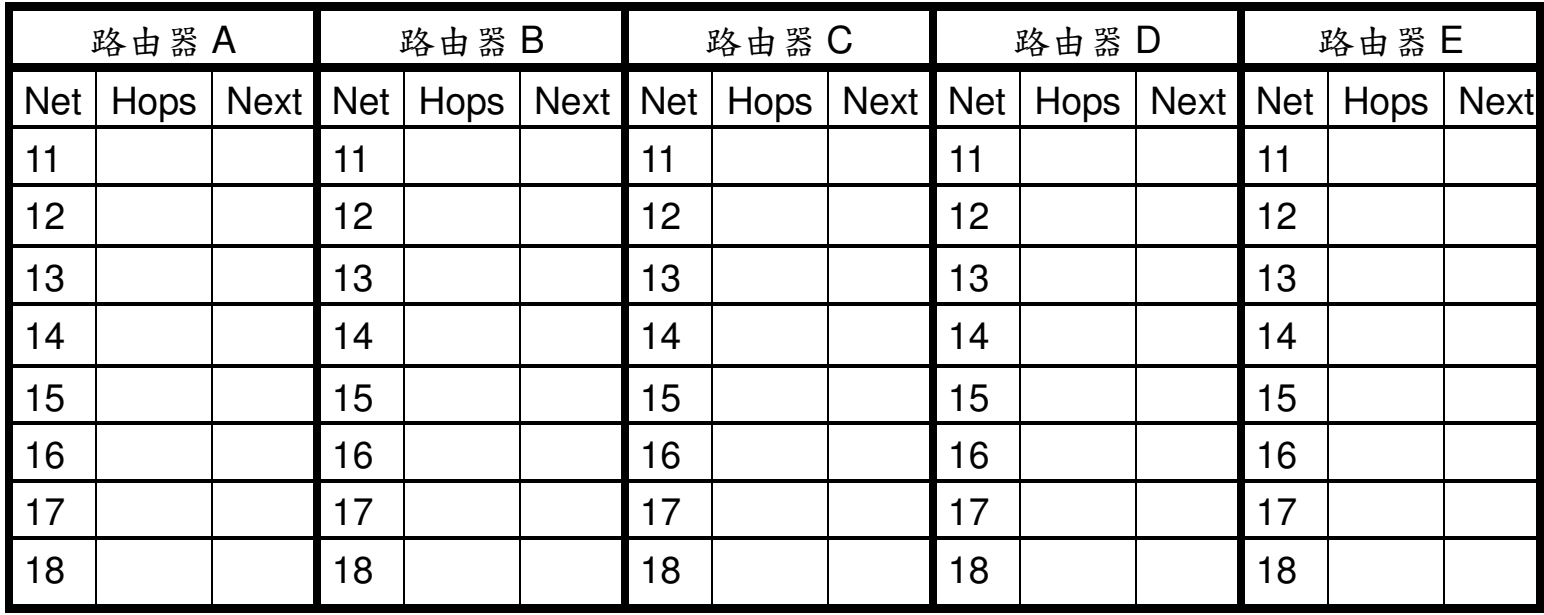

### 題目二:

- $(+)$ 在無線網路的通訊中經常會有隱藏終端(hidden terminal)的問題,請解釋 何謂隱藏終端?【5分】
- $($ 二) 同上題,請說明在 802.11 中如何解決隱藏終端的問題?【5分】
- -
	- routing problem), 請問何謂三角路由問題?【5分】
- $($ 四) 同上題,請問如何克服三角路由問題?【5分】

(三)在行動 IP上,當行動節點移到另一個網路後,如果另一個網路上的節點 (correspondent)要與這個行動節點通訊時,會造成三角路由問題(triangle